#### **RELACIONE LOS CONCEPTOS CON LAS CARACTERÍSTICAS**

- 
- 2. Comando Dir b) Salida
- 
- 
- -

#### **Concepto Característica**

- 1. Comando Exit a) Crea directorios
	-
- 3. Comando Del c) Elimina archivos
- 4. Comando Md d) Visualiza los directorios
- 5. Comando Cd.. e) Crea directorios
	- 6. Comando Md f) Retrocede un directorio hasta llegar al directorio raíz

#### 1b, 2d, 3c, 4a, 5f, 6e

## **RELACIONE LOS CONCEPTOS CON LAS CARACTERÍSTICAS**

#### **Concepto Característica**

- 1. Procesador a) Es una tarjeta de circuito impreso
- 
- 
- 
- 2. Tarjeta madre b) Memoria solo lectura y escritura
- 
- 
- 3. Ram c) Es el cerebro del computador
- 4. R.O.M d) Read Only Memory o memoria solo de lectura

#### 1c, 2a, 3b,4d

#### **ENCIERRE LA ALTERNATIVA DE LA SECUENCIA LÓGICA PARA ELIMINAR UN ARCHIVO DENTRO DE UNA CARPETA EN EL D.O.S**

- 1. Dentro de la carpeta principal colocar el comando del y el nombre del archivo
- 2. Colocar dir para visualizar que ya no está el archivo
- 3. Ir al prontuario C:/> colocando el comando cd.. hasta llegar
- 4. Colocar el comando cd y el nombre de la carpeta principal para entrar
- 5. Colocar el comando dir para ubicar el archivo

## 3, 4, 5, 1, 2

## **ENCIERRE LA ALTERNATIVA DE LA SECUENCIA LÓGICA PARA CREAR UN BLOG EN WORDPRESS**

- 1. Configura tu blog
- 2. Crea una dirección del sitio
- 3. Verifica tu correo y administra el contenido del blog
- 4. Llena un formulario donde se coloca correo, nombre de usuario, entre otros

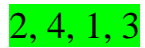

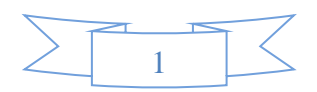

#### **ENCIERRE LA ALTERNATIVA DE LA SECUENCIA LÓGICA PARA INSERTAR UN VIDEO EN WORDPRESS**

- 1. Insertar desde URL
- 2. Dar click en la opción añadir multimedia
- 3. Insertar objeto: subir archivos
- 4. Insertar en la entrada
- 5. Dar click en publicar

## 2, 3, 1, 4, 5

## **¿CUÁLES SON LOS ELEMENTOS PARA REFERENCIAR LAS IMAGENES Y FIGURAS?**

nombre, año, titulo, tipo, referenciado

## **¿QUÉ ES LO QUE VA EN LA INTRODUCCIÓN?**

El tema, los objetivos y la metodología, así como también los resultados y conclusiones

## **¿QUÉ SE RECOMIENDA A LA HORA DE ESCRIBIR UNA INTRODUCCIÓN PARA UNA INVESTIGACIÓN?**

Se recomienda hacer un esquema

## **¿QUÉ SON LAS FUENTES PRIMARIAS?**

Constituyen el objetivo de la investigación bibliográfica o revisión de la literatura y nos proporcionan los datos de primera mano. Ej: libros, artículos, tesis etc.

## **¿QUÉ SON FUENTES SECUNDARIAS?**

Son compilaciones, resúmenes y listados de referencias publicadas en un área de conocimiento particular. Ej: resúmenes, compilaciones,

## **¿QUÉ SON FUENTES TERCIARIAS?**

Se trata de documentos que comprenden nombres, títulos de revistas y otras publicaciones periódicas, así como nombres de boletines, conferencias y simposios. Ej: catálogos de libros títulos de reportes etc.

## **ESCRIBA LAS INSTRUCCIONES PARA ESCRIBIR UNA INTRODUCCIÓN**

- 1.- investiga sobre el tema
- 2.- propósito u objetivo de la investigación
- 3.- mencionar los principales resultados de la investigación
- 4.- expresar la conclusión o conclusiones principales
- 5.- hacer un esquema
- 6.- destacar las notas más importantes para realizar el esquema
- 7.- toma tu tiempo para corregir

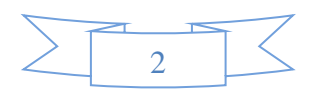

# **¿QUÉ ES UNA BIBLIOGRAFÍA?**

Es una lista de fuentes de información consultadas o citadas durante la creación de los documentos y que normalmente se incluye al final de éstos.

## **¿CUÁLES SON LOS TIPOS DE FIGURAS CON LO QUE CUENTA LAS NORMAS APA?**

Gráficos: representan la relación cuantitativa entre dos ejes, por ejemplo un gráfico de barras.

Diagramas: representa información no cuantitativa, por ejemplo un diagrama de flujo o de procesos.

Dibujos: representa la información con ilustraciones.

Fotografías: son representaciones visuales de la información

## **¿EN QUÉ CONSISTE EL ESTILO APA?**

El estilo APA consiste en un conjunto de reglas y guías que un autor debe seguir con el fin de asegurarse que su presentación escrita sea consistente y clara

## **¿CUÁLES SON LAS FUNCIONES DEL MARCO TEÓRICO?**

Implica analizar y exponer las teorías, los enfoques teóricos, las investigaciones, y los antecedentes en general que se consideren válidos para el correcto encuadre del estudio.

## **¿CUÁL ES LA IMPORTANCIA EN LA INTRODUCCIÓN DE UN PROYECTO DE INVESTIGACIÓN?**

Esas primeras palabras representan la calidad del trabajo. La introducción tiene que atraer la atención del lector e informarle claramente sobre el tema que va a ser investigado.

## **¿CUALES SON LAS FUNCIONES PRINCIPALES DEL MARCO TEÓRICO?**

- 1. Ayuda a prevenir errores.
- 2. Orienta sobre como habrá que realizarse el estudio.
- 3. Amplia el horizonte del estudio y guía al investigador.
- 4. Conduce al establecimiento de hipótesis o afirmaciones.
- 5. Inspira nuevas ideas y áreas de investigación.
- 6. Provee de un marco de referencia.
- 7. Delimitar el área de investigación.

## **¿CUÁLES SON LAS ETAPAS DE LA ELABORACIÓN DEL MARCO TEÓRICO?**

- 1. La revisión de la literatura correspondiente
- 2. La adopción de una teoría o desarrollo de una perspectiva teórica

## **¿CUÁL ES EL SIGNIFICADO DE APA?**

American Psycological Association

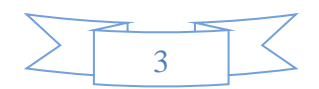

# **¿CÓMO CREAR UNA BIBLIOGRAFÍA?**

Puede crear una bibliografía en cualquier momento después de insertar una o más fuentes en un documento. Si no dispone de toda la información necesaria sobre una fuente de información para crear una cita completa, puede utilizar un marcador de posición de cita y, más adelante, completar la información relativa a la fuente de información.

## **¿CUÁLES SON LAS ETAPAS PARA LA ELABORACIÓN DEL MARCO TEÓRICO?**

- 1) La revisión de la literatura correspondiente.
- 2) La adopción de una teoría de una perspectiva teórica.

## **¿CUÁLES SON LAS FUENTES PARA LA ELABORACIÓN DEL MARCO TEÓRICO?**

- Fuentes primarias
- Fuentes secundarias
- Fuentes terciarias

## **¿ QUÉ SE DEBE HACER CUANDO UN DOCUMENTO NO TIENE AUTOR?**

Cuando un documento no tiene autor, el primer elemento que deberá ser escrito en la descripción será el título

## **¿EN QUE CONSISTE LAS NORMAS APA?**

Consiste en un conjunto de reglas y guías que un autor debe seguir con el fin de asegurarse que su presentación escrita sea consistente y clara.

## **¿COMO HACER REFERENCIAS Y BIBLIOGRAFÍA EN NORMAS APA?**

Las referencias son las fuentes que se utilizaron de apoyo en el trabajo para sustentar los argumentos o los hechos mencionados, en otras normas se llaman las referencias como bibliografía.

## **¿QUÉ SON LAS FOTOGRAFÍAS?**

Son representaciones visuales de la información

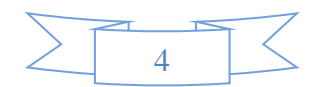

## **ENUMERE LO QUE CORRESPONDE EN LA INTRODUCCIÓN**

- 1. El tema
- 2. Los objetivos
- 3. La metodología
- 4. Resultados
- 5. Conclusiones

## **¿QUÉ SON LAS FOTOGRAFÍAS?**

Son representaciones visuales de la información

## **¿QUIÉN CREÓ LAS NORMAS APA?**

American Psychological Association

#### **¿CUÁL ES EL COMANDO ENTRAR A UN DIRECTORIO CREADO?** Md

## **¿CUÁL ES EL COMANDO PARA ELIMINAR ARCHIVOS DE UN DIRECTORIO?**

Del o delete

## **¿CUÁL ES EL DISPOSITIVO DE ALMACENAMIENTO NO VOLÁTIL LLAMADO HARD DISK DRIVE?**

Disco duro

- **¿QUÉ IMPRESORA USA UN FUSOR PARA CALENTAR EL TONER?** Laser
- **¿CUÁL ES LA IMPRESORA QUE PUEDE IMPRIMIR EN PAPEL CONTINUO?** Matricial

**¿CUÁL ES LA IMPRESORA QUE USA UNA CINTA Y ES MONOCROMÁTICA?**

Matricial

## **¿QUÉ VIRUS ATACA AL TECLADO Y ROBA INFORMACIÓN ANALIZANDO LAS PULSACIONES ELÉCTRICAS?**

Key logger

**¿QUÉ ES UN CONJUNTO DE ORDENADORES CONECTADOS ENTRE SÍ PARA COMPARTIR RECURSOS E INTERCAMBIAR INFORMACIÓN?** Red informática

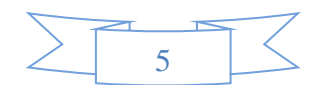

#### **¿CUÁL ES EL ANTIVIRUS QUE TOMA FOTOS Y SE LO LOCALIZA POR GPS CUANDO SE PIERDE LA COMPUTADORA?**

Nod 32

#### **¿QUÉ ANTIVIRUS ANALIZA LA COMPUTADORA ANTES DE ENTRAR A WINDOWS?**

Avast

#### **¿CÓMO SE LLAMA LA RED QUE USA UN CONCENTRADOR?** Estrella

**¿A QUÉ SE DENOMINA BITÁCORA EN RED?** Blog

## **¿QUÉ SON LAS NORMAS APA?**

Es un conjunto de reglas y guías que un autor debe seguir con el fin de asegurarse que su presentación escrita sea consistente y clara.

#### **¿QUÉ VIRUS SECUESTRA NAVEGADORES?**

Hijacket

#### **¿QUÉ VIRUS CONTROLA LAS COMPUTADORAS REMOTAMENTE?** Zombi

## **¿CÓMO SE LLAMA EL DISPOSITIVO QUE PROCESA LA INFORMACIÓN?**

Procesador

#### **¿CÓMO SE LLAMA EL VIRUS QUE SE ACTIVA CON UNA FECHA DETERMINADA?**

Bomba lógica

#### **¿QUÉ TIPO DE RED ES UN CYBER SEGÚN SU TAMAÑO?** Lan

## **¿QUÉ TIPO DE RED SEGÚN SU TAMAÑO EXISTE EN TODA LA COMPAÑÍA MOVISTAR?**

Wan

## **¿QUÉ SON LOS ANTIVIRUS INFORMÁTICOS?**

Son programas dañinos que afectan el sistema operativo

## **¿CUÁL ES EL ANTIVIRUS QUE ATACA LA MEMORIA RAM Y RALENTIZA LA COMPUTADORA?**

Gusano

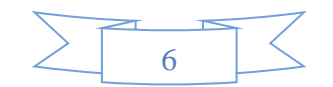

## **¿QUÉ SE NECESITA PARA VALIDAR UN BLOG?**

Correo electrónico

#### **¿CUÁL ES EL DISPOSITIVO QUE SOLO ES DE LECTURA Y SE ENCUENTRA UBICADO DE FÁBRICA EN LA TARJETA MADRE?** Memoria ROM

## **¿CUÁL ES EL VIRUS QUE ATACA EL SISTEMA DE INICIO DEL COMPUTADOR?**

Boot

## **¿QUÉ ES UN BLOG?**

Es una página web en la cual un usuario sube información cada determinado tiempo sobre un tema específico.

**¿CUÁL ES LA PÁGINA PARA REALIZAR EL BLOG EN WORPRESS?** [www.wordpress.com](http://www.wordpress.com/)

# **¿QUÉ TIPO DE IMAGEN SE UTILIZA PARA HACER EL LOGO EN EL BLOG?**

JPG

# **¿QUÉ SE MUESTRA PARA VALIDAR UN BLOG?**

Un correo electrónico

## **¿QUÉ ES EDIN?**

Es un tema del blog

## **¿CUÁL ES LA DIFERENCIA ENTRE ENTRADA DE BLOG Y PÁGINA?**

La entrada del blog es la página principal y la página es secundaria. Escriba otra diferencia entre la entrada de blog y pagina En la entrada del blog se presenta la información en forma cronológica y la página es independiente.

#### **¿CÓMO SE HACE UN HIPERVÍNCULO?**

Se selecciona la palabra y luego hacemos clic en insertar enlace

## **DIBUJE EL BOTÓN INSERTAR ENLACE**

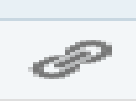

## **¿QUÉ ES WORDPRESS?**

Es un sistema de gestión de contenidos

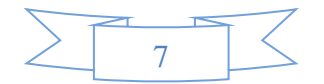

## **¿PARA QUÉ SIRVE WORDPRESS?**

Sirve para la creación de cualquier tipo de sitio, aunque comúnmente es utilizada para la creación de blogs de distintas cosas que llaman la atención del espectador o cliente.

## **¿CUÁLES SON LOS PASOS PARA INSERTAR UN VIDEO?**

Dar clic en la opción "añadir multimedia" Insertar objeto: subir archivos Insertar desde URL Insertar en la entrada Dar clic en publicar

#### **ESCRIBA PASOS PARA INSERTAR UNA IMAGEN**

Damos clic en la página o en la entrada donde deseamos que aparezca la imagen. Clic en insertar multimedia Insertar objeto Seleccionar el archivo deseado Clic en publicar

#### **¿Qué significa la imagen ?**

Tenemos comentarios

#### **ESCRIBA LOS PASOS PARA EDITAR PAGINAS**

Ir a sitio Clic en cualquiera Parte inferior izquierdo y clic en editar Clic en introducir URL Clic en enlace de texto Clic en añadir enlace Clic en actualizar

# **¿PARA QUÉ SIRVE ?**

Para editar el blog

## **ESCRIBA SEMEJANZAS ENTRE EL BLOG Y PÁGINA**

Los dos forman parte de un blog Los dos pueden contener información escrita Pueden contener videos Pueden insertarse a nuevas páginas

#### **ESCRIBE POR QUÉ ES NECESARIO REDACTAR CORRECTAMENTE UN BLOG**

Es necesario porque así el lector entiende de manera clara y precisa la información, saca conclusiones sobre los temas de interés común.

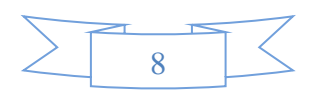

## **¿CÓMO PUEDO HACER QUE UN BLOG DESTAQUE DEL RESTO?**

Pocos lo admiten pero a la gran mayoría de los bloggers les hace ilusión destacar entre los miles de blogs que pueden existir. El hecho de recibir más atención hace que tu motivación aumenta y que tengas más energía que el resto.

#### **¿PARA QUÉ SIRVE EL BLOG A UN EMPRENDEDOR?**

Es muy útil ya que ayuda con ideas y propuestas para desarrollar un proyecto, ya sea de tipo social, político o económico. A diferencia que el emprendedor también puede tener su espacio web destacando sus conocimientos, experiencias y habilidades sobre un tema concreto.

#### **ESCRIBA CARACTERISTICAS DE UNA RED DE ANILLO**

- Es una red fácil de hacer
- Es una red económica
- Es una red que usa un token
- Es una red que se puede poner un anillo doble
- El anillo doble que se puede poner sirve para proteger en caso de daños
- Es una red rápida

#### **¿POR QUÉ LOS PROGRAMADORES HACEN VIRUS INFORMATICOS, CUAL ES LA MOTIVACIÓN QUE TIENEN PARA CREARLOS?**

Los programadores ganan dinero al vender a las empresas de antivirus las soluciones a los virus que ellos mismo crearon, también ganan dinero al robar información contable de las maquinas que están infectadas

#### **DIAGRAME UNA RED DE ANILLO DOBLE**

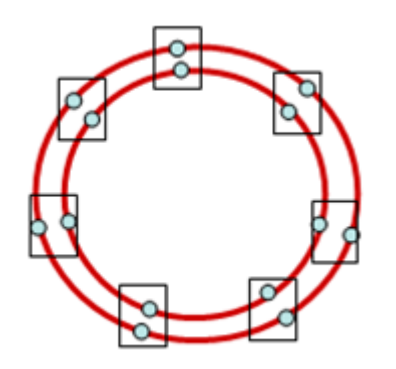

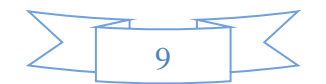

## **DIAGRAME UNA RED DE BUS**

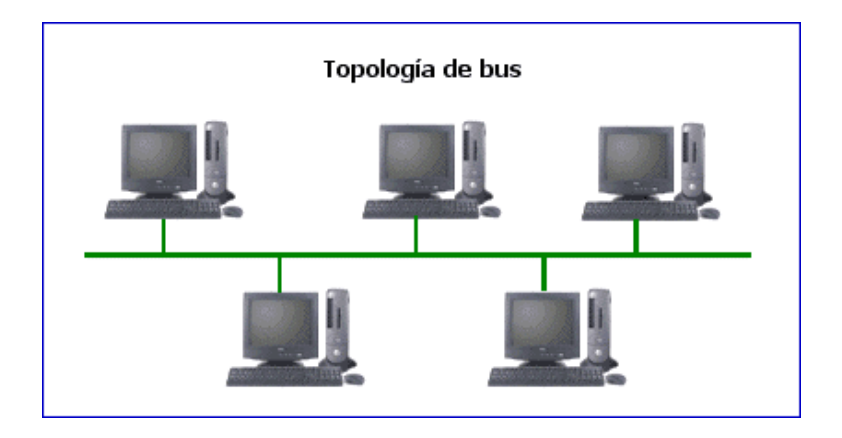

## **DIAGRAME UNA RED DE ESTRELLA**

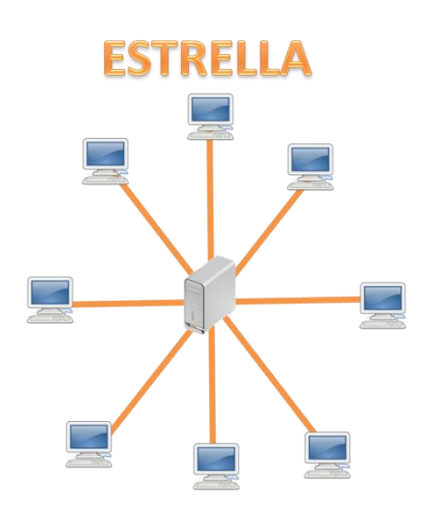

#### **DIAGRAME UNA RED DE ANILLO SIMPLE**

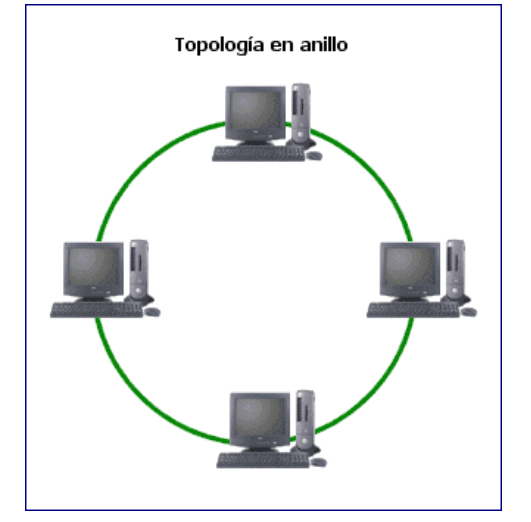

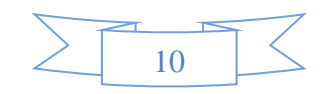

# **CONTESTE VERDADERO O FALSO SEGÚN CORRESPONDA**

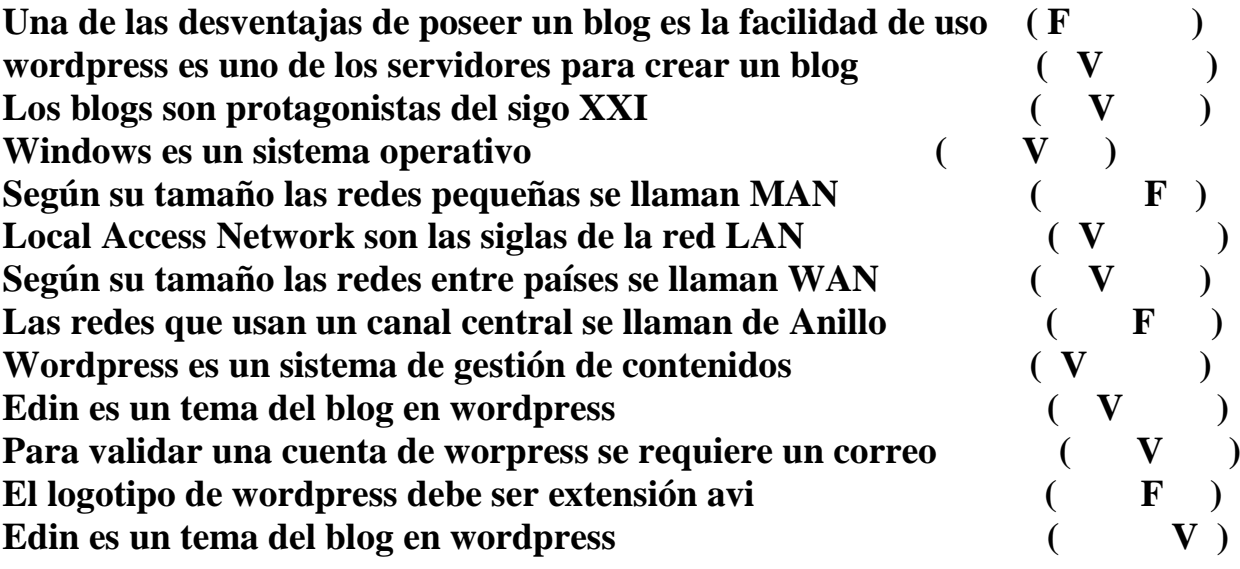

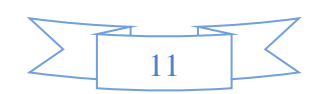